# **Easy Server PHP**

### **Préparer le répertoire de publication**

**mkdir** ~/php **nano** php/info.php

avec

\$ **cat** php/info.php <?php phpinfo();  $?$ 

### **Lancer le serveur php**

php  $-S$  localhost: $8000 - t$   $\sim$ /php/

## **Accéder au serveur**

#### [Puis dans un navigateur internet](https://cbiot.fr/dokuwiki/_media/scripts-php-bash:2020-07-11_15-24.png)

From: <https://cbiot.fr/dokuwiki/> - **Cyrille BIOT** Permanent link: **<https://cbiot.fr/dokuwiki/scripts-php-bash:eays-server-php?rev=1594474139>** Last update: **2020/07/11 15:28**

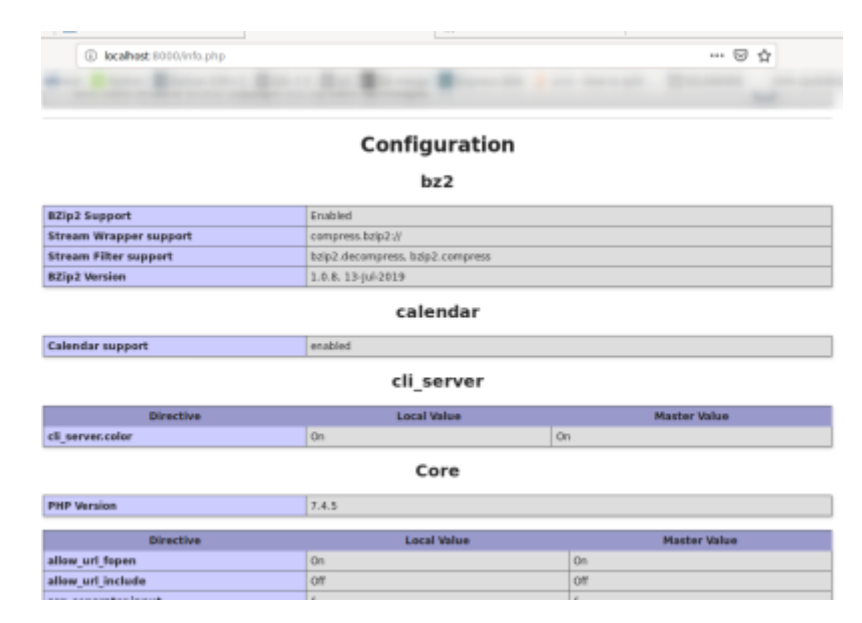